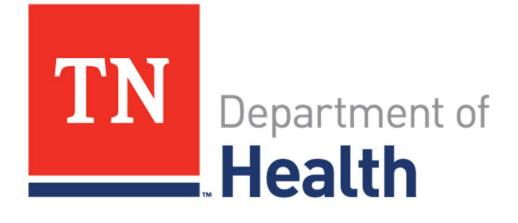

## Vaccines for Children (VFC) Program Annual Re-Enrollment Guide

2024

#### **Re-Enrollment Check List – Do you have ...**

- 1. Any new staff needing access to TennIIS
- 2. Complete online Provider Agreement in TennIIS
- **3.** Proof of Annual training for Agreement Signatory (if new), Primary Coordinator and Backup Coordinator
- 4. VFC documents (Routine and Emergency and Vaccine Management Plan) and two-page Provider Agreement (PA)

#### If you answered YES to all – you are ready to Re-Enroll!

#### **Re-Enrollment Check List – Do you have ...**

- 1. Any new staff needing access to TennIIS
- 2. Complete online Provider Agreement in TennIIS
- **3.** Proof of Annual training for Agreement Signatory (if new), Primary Coordinator and Backup Coordinator
- 4. VFC documents (Routine and Emergency and Vaccine Management Plan) and two-page Provider Agreement (PA)

#### If you answered NO -

 Reach out to TennIIS Registration: <u>https://redcap.link/tenniis\_registration\_portal</u>
 Complete and upload documents to: <u>https://redcap.link/vfc\_re-enrollment</u>

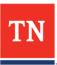

#### Web browsers

- TennIIS is compatible with most web browsers for PC/Mac desktops and Android/Apple mobile devices
- For best performance, use the most current version of a browser. Older versions typically have poor performance or errors.
  - Currently, the only supported browser is:
    - Internet Explorer 11

If you use another browser, some functions may not work as expected. If you experience problems, please retry using the supported browser.

\* Turn off Pop-Up Blockers for the TennIIS site by going to the Tools menu in Explorer 11.

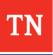

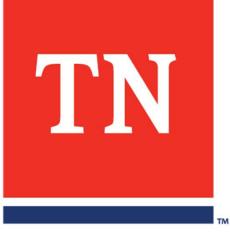

# **Annual Re-Enrollment Guided Instruction**

#### Starting Enrollment

#### www.tennesseeiis.gov

Go to TennIIS home page and log into your TennIIS account

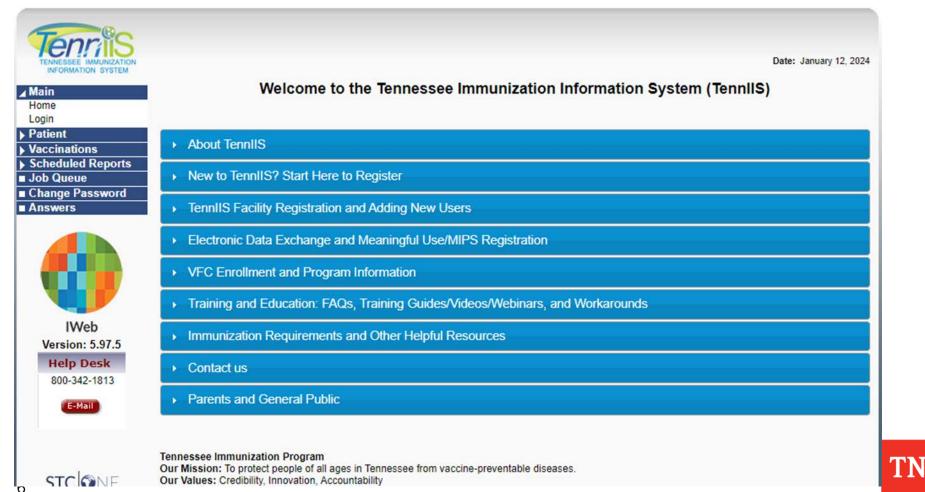

#### **Select Your Facility**

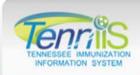

Logged in: STEPHANIE D. THOMPSON

#### Organization: VFC RE-ENROLLMENT ORGANIZATION (792455)

Date: January 04, 2024

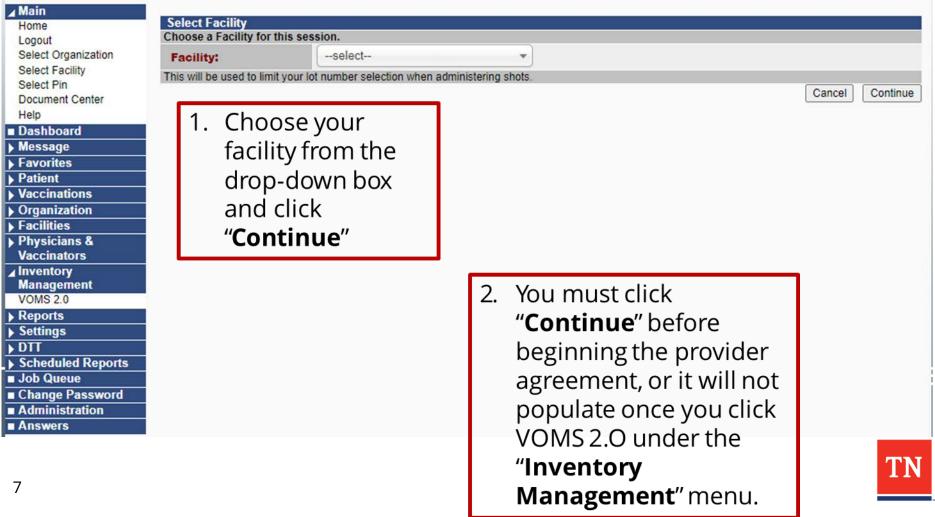

### Select Provider Agreement

| <b>еру</b> уомз                                                                                                    | Q VFC RE-ENROLLMENT ORGANIZATION STEP         | PHANIE'S TESTING SIT | TE 🙁                     | * 9 = (                                   |            |
|----------------------------------------------------------------------------------------------------|-----------------------------------------------|----------------------|--------------------------|-------------------------------------------|------------|
| A Home                                                                                                    | NOTIFICATIONS                                 |                      | ACTION ITEMS             |                                           |            |
| A Inventory >                                                                                                    | There Are No Notifications To Display         |                      |                          |                                           |            |
| Provider Agreement           Image: state state stat | FACILITY STATISTICS                           |                      | VACCINE WASTAGE OVERVIEW |                                           |            |
|                                                                                                    | TOTAL PUBLIC INVENTORY Quantity: 0            | \$0                  | 4.0%                     |                                           |            |
| Version: 2.72.0<br>Database 5.104                                                                                                    | 3 MONTH PUBLIC WASTAGE SUMMARY<br>Quantity: 0 | Y.<br>\$0            | 2.0%                     |                                           |            |
| ImmuCast v5.44.22                                                                                                    |                                               |                      | 0.0% 0 Vaccines Received | 0 Vaccines Received 0 Vaccines Received 0 | 0 Vaccines |

#### Next, click "Provider Agreement"

8 \* Contact VFC.Enrollment@tn.gov, if you don't see Provider Agreement.

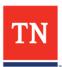

#### Create a new Provider Agreement

**Current** VFC providers will see their current and past agreements listed. Click "**Add**" to open a new Provider Agreement. For **new** VFC providers the history will be blank go ahead and proceed to a

For **new** VFC providers the history will be blank go ahead and proceed to click "**Add**" to start a new Provider Agreement

| Tenras                                                   | Logged in: STEPHAN     | VIE D. THOMPSON                |                |                |             |                         |            |                 |                    |                                     |
|----------------------------------------------------------|------------------------|--------------------------------|----------------|----------------|-------------|-------------------------|------------|-----------------|--------------------|-------------------------------------|
| TENNESSEE IMMUNIZATION<br>INFORMATION SYSTEM             | Organization/Facility: | VFC RE-ENROLLME                | NT ORGANIZATIO | N (792455) / R | APUN        | VZEL                    |            |                 | Date               | : January 12, 2024                  |
| <mark>⊿ Main</mark><br>Home<br>Logout                    | Provider Agreem        | aanta                          | Ins            | structions for | <u>comp</u> | <u>pleting Provider</u> | Agreements |                 |                    |                                     |
| Select Organization                                      | Show 10 v entrie       |                                |                |                |             |                         |            | Sea             | rch:               |                                     |
| Select Facility<br>Select Pin<br>Document Center<br>Help | Select Frozen Pl       | DF- PDF Signature<br>Full Page | Facility Name  | PIN            | ¢           | Approval<br>Status      | Date       | ♦ Approval Date | Expiration<br>Date | Create<br>Organization <sup>♥</sup> |
| ■ Dashboard                                              | > <u>P</u>             | DF PDF Signature               | RAPUNZEL       | 111112         |             | APPROVED                | 01/11/2024 | 01/11/2024      | 01/31/2025         |                                     |
| ▶ Message                                                | Showing 1 to 1 of 1    | entries                        |                |                |             |                         |            |                 |                    |                                     |
| ▶ Favorites                                              |                        |                                |                |                |             |                         |            | First           | Previous 1         | Next Last                           |
| ▶ Patient                                                |                        |                                |                |                |             |                         |            |                 |                    |                                     |
| Vaccinations                                             |                        |                                |                |                | <b>(</b>    | Add                     | Agreement  | Export Provider | Export Provider    | /Practice Profile                   |
| <ul> <li>Organization</li> <li>Facilities</li> </ul>     |                        |                                |                |                |             |                         |            |                 |                    |                                     |
| Physicians &                                             |                        |                                |                |                |             |                         |            |                 |                    |                                     |
| Vaccinators                                              |                        |                                |                |                |             |                         |            |                 |                    |                                     |
| <b>∠</b> Inventory                                       |                        |                                |                |                |             |                         |            |                 |                    |                                     |
| Management                                               |                        |                                |                |                |             |                         |            |                 |                    |                                     |
| VOMS 2.0                                                 |                        |                                |                |                |             |                         |            |                 |                    |                                     |
| ▶ Reports                                                |                        |                                |                |                |             |                         |            |                 |                    |                                     |
| Settings                                                 |                        |                                |                |                |             |                         |            |                 |                    |                                     |
| ▶ DTT                                                    |                        |                                |                |                |             |                         |            |                 |                    |                                     |
| Scheduled Reports                                        |                        |                                |                |                |             |                         |            |                 |                    |                                     |
| Job Queue                                                |                        |                                |                |                |             |                         |            |                 |                    |                                     |
| Change Password                                          |                        |                                |                |                |             |                         |            |                 |                    |                                     |
| Administration                                           |                        |                                |                |                |             |                         |            |                 |                    |                                     |
| Answers                                                  |                        |                                |                |                |             |                         |            |                 |                    |                                     |

#### **Review Information or Fill-in Blanks**

- Provider Agreements will pre-populate using current or past data for returning providers.
   Organization (IRMS)/Facility: VFC RE-ENROLLMENT ORGANIZATION (792455) / VFC RE-ENROLLMENT FACI
- Items in **BOLD RED** are required elements
- Review all prepopulated for accuracy
- **Edit** fields as needed to update information

| Provider Agreement Add/Edit                                         |                                |
|---------------------------------------------------------------------|--------------------------------|
| Approver Comments:                                                  |                                |
| Status:                                                             | 1                              |
| VFC PIN:                                                            | 111111                         |
| Organization (IRMS) Name:                                           | VFC RE-ENROLLMENT ORGANIZATION |
| Facility Name:                                                      | VFC RE-ENROLLMENT FACILITY1    |
| Agreement Signatory:                                                | SANDFORD BLATCH                |
| Agreement Signatory Title:                                          | MD                             |
| Is Information Sharing Agreement current?                           | C Yes No                       |
| Last Renewed:                                                       | select                         |
| Facility Address:                                                   |                                |
| Street Address:                                                     | 710 JAMES ROBERTSON PARKWAY    |
| Street Address2:                                                    |                                |
| City:                                                               | NASHVILLE                      |
| State:                                                              | TENNESSEE                      |
| County:                                                             | DAVIDSON                       |
| Zip Code:                                                           | 37243                          |
| accine Delivery Address:                                            |                                |
| check if vaccine delivery address is the sam<br>s facility address: | ie 🔲                           |
| Street Address:                                                     | 710 JAMES ROBERTSON PARKWAY    |
| Street Address2:                                                    |                                |
| City:                                                               | NASHVILLE                      |
| State:                                                              | TENNESSEE                      |
| County:                                                             | DAVIDSON                       |
| Zip Code:                                                           | 37243                          |
| Mailing Address:                                                    |                                |
| check if mailing address is the same as<br>acility address:         |                                |
| Street Address:                                                     | 710 JAMES ROBERTSON PARKWAY    |

#### **Agreement Signatory = Responsible Party**

#### • The Practice's Owner or Medical Director is usually the signatory.

| Provider Agreement Add/Edit                                                                            |                                                                                                    |                                      |
|----------------------------------------------------------------------------------------------------|----------------------------------------------------------------------------------------------------|--------------------------------------|
| Approver Comments:                                                                                     | If you exit before saving or if Ter<br>out, information will be lost.<br>You can return after saving or co<br>providers. |                                      |
| Status:                                                                                                |                                                                                                    |                                      |
| VFC PIN:                                                                                               | 111111                                                                                                    |                                      |
| Organization Name:                                                                                     | VFC RE-ENROLLMENT ORGANIZATION                                                                                           | This is the provider who             |
| Facility Name:                                                                                         | STEPHANIE'S TESTING SITE                                                                                                 | signs the VFC Provider               |
| Agreement Signatory:                                                                                   | SANDFORD BLATCH                                                                                                    | Agreement & REVMP,                   |
| Agreement Signatory Title:                                                                             | MD                                                                                                    | accepting responsibility             |
| Is Information Sharing Agreement<br>current?                                                           | ○ Yes ○ No                                                                                                    | for VFC participation.               |
| Last Renewed:                                                                                          | select                                                                                                    | ~                                    |
| Returning Providers<br>select the last year<br>enrolled.<br><b>New Providers leave<br/>this blank.</b> | <b>Disregard</b> "Information Sha                                                                                        | aring" – <u>Do Not Check</u> .<br>TN |

#### Why is the vaccine delivery address needed?

- The correct vaccine delivery address is **critical!** 
  - Errors cause undeliverable vaccine shipments and waste
- Double-check for accuracy

| Vaccine Delivery Address:                                             |                              |
|-----------------------------------------------------------------------|------------------------------|
| Check if vaccine delivery address is the same<br>as facility address: | If delivery address is       |
| Street Address:                                                       |                              |
| Street Address2:                                                      | the same as facility         |
| City:                                                                 | address, checking the        |
| State:                                                                |                              |
| County:                                                               | select box will pre-populate |
| Zip Code:                                                             | address.                     |
| Vaccine Delivery Address:                                             | dddress.                     |
| Check if vaccine delivery address is the<br>as facility address:      | ame 🔽                        |
| Street Address:                                                       | 710 JAMES ROBERTSON PARKWAY  |
| Street Address2:                                                      |                              |
| City:                                                                 | NASHVILLE                    |
| State:                                                                | TENNESSEE                    |
| County:                                                               | DAVIDSON                     |
| Zip Code:                                                             | 37243                        |

- If delivery address is different from facility address, enter the address manually
  - The same process applies for the mailing address field

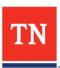

### **VFC Coordinators & Facility Contacts**

• Required: Name/details for one of each **type** of contact

The VFC contacts must be unique to that facility and <u>cannot be VFC contacts</u> for another location:

Minimum of one each <u>must</u> be listed:

- 1. Agreement Signatory (Medical Director)
- 2. Primary VFC Coordinator
- 3. Backup VFC Coordinator
- 4. Facility Contact

A total of four contacts must be entered in. "Facility contact" may be one of the VFC coordinators, an office staff member or central organization person.

| Contact Details:                                                                                                    |                                               |   |
|----------------------------------------------------------------------------------------------------|-----------------------------------------------|---|
| Type1:                                                                                                    | Agreement Signatory (medical director or ec 🗸 |   |
| Contact First Name1, Middle Initial 1, and<br>Last Name 1:                                                                                                    |                                               |   |
| Phone Number1:                                                                                                    |                                               |   |
| Phone Number Extension1:                                                                                                    |                                               |   |
| Fax Number1:                                                                                                    |                                               | ] |
| Email Address1:                                                                                                    |                                               | ] |
| Completed Annual Training1:                                                                                                    | ● Yes ○ No                                    | - |
| Type Of Training Received1:                                                                                                    | select                                        |   |
| Type2:                                                                                                    | Primary Vaccine Coordinator                   |   |
| Contact First Name2, Middle Initial 2, and<br>Last Name 2:                                                                                                    |                                               |   |
| Phone Number2:                                                                                                    |                                               | ] |
| Phone Number Extension2:                                                                                                    |                                               | ] |
| Fax Number2:                                                                                                    |                                               |   |
| Email Address2:                                                                                                    |                                               | ] |
| Completed Annual Training2:                                                                                                    | ● Yes ○ No                                    |   |
| Type Of Training Received2:                                                                                                    | select V                                      |   |
|                                                                                                    |                                               |   |
| Type3:                                                                                                    | Back-up Vaccine Coordinator                   |   |
| Contact First Name3, Middle Initial 3, and                                                                                                    | Back-up Vaccine Coordinator                   |   |
|                                                                                                    | Back-up Vaccine Coordinator                   |   |
| Contact First Name3, Middle Initial 3, and<br>Last Name 3:                                                                                                    | Back-up Vaccine Coordinator                   | ] |
| Contact First Name3, Middle Initial 3, and<br>Last Name 3:<br>Phone Number3:<br>Phone Number Extension3:                                                                                                    | Back-up Vaccine Coordinator                   |   |
| Contact First Name3, Middle Initial 3, and<br>Last Name 3:<br>Phone Number3:                                                                                                    | Back-up Vaccine Coordinator                   |   |
| Contact First Name3, Middle Initial 3, and<br>Last Name 3:<br>Phone Number3:<br>Phone Number Extension3:<br>Fax Number3:<br>Email Address3:                                                                                                    |                                               |   |
| Contact First Name3, Middle Initial 3, and<br>Last Name 3:<br>Phone Number3:<br>Phone Number5:<br>Fax Number3:                                                                                                    | Back-up Vaccine Coordinator                   |   |
| Contact First Name3, Middle Initial 3, and<br>Last Name 3:<br>Phone Number3:<br>Phone Number Extension3:<br>Fax Number3:<br>Email Address3:<br>Completed Annual Training3:<br>Type Of Training Received3:                                                                                                   | • Yes O No                                    |   |
| Contact First Name3, Middle Initial 3, and<br>Last Name 3:<br>Phone Number3:<br>Phone Number Extension3:<br>Fax Number3:<br>Email Address3:<br>Completed Annual Training3:                                                                                                    | ● Yes ○ No<br>select                          |   |
| Contact First Name3, Middle Initial 3, and<br>Last Name 3:<br>Phone Number3:<br>Phone Number Extension3:<br>Fax Number3:<br>Email Address3:<br>Completed Annual Training3:<br>Type Of Training Received3:<br>Type4:<br>Contact First Name4, Middle Initial 4, and                                           | ● Yes ○ No<br>select                          |   |
| Contact First Name3, Middle Initial 3, and<br>Last Name 3:<br>Phone Number3:<br>Phone Number Extension3:<br>Fax Number3:<br>Email Address3:<br>Completed Annual Training3:<br>Type Of Training Received3:<br>Type4:<br>Contact First Name4, Middle Initial 4, and<br>Last Name 4:                           | ● Yes ○ No<br>select                          |   |
| Contact First Name3, Middle Initial 3, and<br>Last Name 3:<br>Phone Number3:<br>Phone Number Extension3:<br>Fax Number3:<br>Email Address3:<br>Completed Annual Training3:<br>Type Of Training Received3:<br>Type4:<br>Contact First Name4, Middle Initial 4, and<br>Last Name 4:<br>Phone Number4:         | ● Yes ○ No<br>select                          |   |
| Contact First Name3, Middle Initial 3, and<br>Last Name 3:<br>Phone Number3:<br>Phone Number3:<br>Email Address3:<br>Completed Annual Training3:<br>Type of Training Received3:<br>Type4:<br>Contact First Name4, Middle Initial 4, and<br>Last Name 4:<br>Phone Number4:<br>Phone Number4:                 | ● Yes ○ No<br>select                          |   |
| Contact First Name3, Middle Initial 3, and<br>Last Name 3:<br>Phone Number3:<br>Phone Number3:<br>Email Address3:<br>Completed Annual Training3:<br>Type Of Training Received3:<br>Type4:<br>Contact First Name4, Middle Initial 4, and<br>Last Name 4:<br>Phone Number4:<br>Phone Number4:<br>Fax Number4: | ● Yes ○ No<br>select                          |   |

- Annual Training is mandatory for Primary and Backup VFC Coordinators. Submit certificates of completion for CDC's You Call the Shots (YCTS) modules 10, 16, for the current calendar year.
- A new Agreement Signatory must also complete "YCTS" for an initial enrollment or for currently enrolled facilities with a change in the Signatory.
- Facility contacts are encouraged but not required to complete annual training. <u>http://www.cdc.gov/vaccines/ed/youcalltheshots.html</u>

### **Phones and Email: Critical**

- All contact emails are added to the VFC Listserv, the primary VFC Program communication tool
- Phone and email addresses are required for all coordinators and for the <u>Agreement Signatory</u>
  - Please provide direct phone numbers or extensions if available
  - Personal cell phones numbers are discouraged
- Use a work-related email address associated with the facility, not personal email (make sure to turn off pop up blockers)

| Contact Details:                                           |                                              |
|------------------------------------------------------------|----------------------------------------------|
| Type1:                                                     | Primary Vaccine Coordinator                  |
| Contact First Name1, Middle Initial 1,<br>and Last Name 1: | MICHELLE                                     |
| Phone Number1:                                             | (615)569-2010                                |
| Phone Number Extension1:                                   |                                              |
| Fax Number1:                                               | (615)625-7700                                |
| Email Address1:                                            | michelle.pheiffer@gmail.com                  |
| Completed Annual Training1:                                | ● Yes ○ No                                   |
| Type Of Training Received1:                                | You Call The Shots http://www.cdc.gov/vacc 🗸 |

The VFC Program should be notified immediately of changes in contacts to avoid missing critical VFC Program communications!

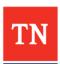

VFC.Enrollment@tn.gov

### Vaccines Offered – Check Appropriate Box

• VFC Providers are required to provide/offer **all child and adolescent ACIP Recommended Vaccines**.

| Vaccines Offered                      |                                            |                                                                                  |          |
|---------------------------------------|--------------------------------------------|----------------------------------------------------------------------------------|----------|
| All ACIP Recommended Vaccines         |                                            |                                                                                  |          |
| Offers Selected Vaccines (This option | on is only available for facilities design | ated as Specialty Providers by the VFC I                                         | Program) |
| A "Specialty Provider" is defined     | as a provider that only serves             |                                                                                  |          |
| A defined population due to pra       | actice specialty (e.g. OB/GYN; STD Cli     | nic; family planning). Please specify:                                           |          |
|                                       |                                            | (e.g. We are an STD clinic)                                                      |          |
| or                                    |                                            | -                                                                                |          |
| A specific age group within the       | general population of children ages 0-     | 18. Please specify:                                                              |          |
|                                       |                                            | (e.g. We serve children ages 0-6 years                                           | )        |
|                                       |                                            | roviders. The VFC Program has the auth<br>ers such as pharmacies and mass vaccir |          |
| Select Vaccines Offered by Speci      | alty Provider:                             |                                                                                  |          |
| DTaP                                  | Meningococcal Conjugate                    | D TD                                                                             |          |
| Hepatitis A                           | MMR                                        | Tdap                                                                             |          |
| Hepatitis B                           | Pneumococcal Conjugate                     | Varicella                                                                        |          |
| HIB                                   | Pneumococcal Polysaccharide                | Other:                                                                           |          |
| HPV                                   | Polio                                      |                                                                                  |          |
| Influenza                             | Rotavirus                                  |                                                                                  |          |

- Exceptions include specialty providers approved by Tennessee Vaccine-Preventable Diseases and Immunization Program (VPDIP):
  - Hospitals giving only birth dose hepatitis B
  - Juvenile Detention Centers
  - Providers serving only adolescents

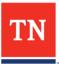

### Shipping Days & Hours – Critical

• Check the boxes to indicate the days and hours vaccine shipments can be accepted. Incorrect information can cause missed shipments and wasted vaccine.

| avs a | and time                         | es th                                                                                            | at vou a                                                                                                    | are a                                                                                                    | e to receive vaccines:                                                                                                    |                                                                                                    |
|-------|----------------------------------|--------------------------------------------------------------------------------------------------|----------------------------------------------------------------------------------------------------|----------------------------------------------------------------------------------------------------|----------------------------------------------------------------------------------------------------|----------------------------------------------------------------------------------------------------|
| -     | 09:00                            | ~                                                                                                | 17:00                                                                                                    | ~                                                                                                    | select 🗸                                                                                                    | Fimes are based on a 24-hour clock.                                                                                                    |
|       | 09:00                            | ~                                                                                                | 17:00                                                                                                    | ~                                                                                                    | select 🗸                                                                                                    | nines are based on a 24-nour clock.                                                                                                    |
|       | select-                          | - 🗸                                                                                              | select-                                                                                                    | - 🗸                                                                                                    | select V                                                                                                    |                                                                                                    |
|       | 09:00                            | ~                                                                                                | 13:00                                                                                                    | ~                                                                                                    | select 🗸                                                                                                    |                                                                                                    |
|       | 13:00                            | ~                                                                                                | 17:00                                                                                                    | ¥                                                                                                    | select 🗸                                                                                                    |                                                                                                    |
| pe:   |                                  |                                                                                                  |                                                                                                    | Priv                                                                                                    | e Practice (e.g. family practice, pediatric, primary o                                                                                                    | care) 🗸                                                                                                    |
| Other | :                                |                                                                                                  |                                                                                                    |                                                                                                    |                                                                                                    |                                                                                                    |
| ments | :                                |                                                                                                  |                                                                                                    |                                                                                                    |                                                                                                    |                                                                                                    |
|       | ✓<br>✓<br>✓<br>✓<br>Pe:<br>Other | <ul> <li>✓ 09:00</li> <li>✓ 09:00</li> <li>─select-</li> <li>✓ 09:00</li> <li>✓ 13:00</li> </ul> | <ul> <li>✓ 09:00 ✓</li> <li>✓ 09:00 ✓</li> <li>✓select ✓</li> <li>✓ 09:00 ✓</li> <li>✓ 13:00 ✓</li> <li>pe:</li> <li>Other:</li> </ul> | ✓       09:00       ✓       17:00         ✓       09:00       ✓       17:00         □      select       ✓      select         ✓       09:00       ✓       13:00         ✓       13:00       ✓       17:00         Pe:       Other:       ✓       100 | ✓       09:00       ✓       17:00       ✓         ✓       09:00       ✓       17:00       ✓         ✓      select       ✓      select       ✓         ✓       09:00       ✓       13:00       ✓         ✓       13:00       ✓           ✓       13:00       ✓           ✓       09:00       ✓            ✓       09:00       ✓             ✓       09:00       ✓               ✓       09:00       ✓ | ✓       09:00       17:00      select      select      select         ·-select       ·-select       ·-select       ·-select       ·         ✓       09:00       13:00       ·-select       ·-select       ·         ✓       13:00       ··select       ·-select       ·         ✓       13:00       ··select       ·-select       ·         ✓       13:00       ··select       ·-select       ·         ✓       13:00       ··select       ··select       ·         ✓       13:00       ··select       ··select       ·         ✓       Other:       ··select       ··select       · |

- Using drop down lists, adjust times for each day to show hours open and able to receive shipments
- Ensure the check box is marked for each day you are able to receive shipments
- Lunch/mid-day closure:

20

- If closed for lunch, or otherwise unable to receive shipments at any time during the day all 4 columns must be completed. (See Tuesday above)
- If able to receive a shipment all day, put beginning and ending hours in **the first 2 columns**. In the 3<sup>rd</sup> and 4<sup>th</sup> columns have the word "select" showing. (See Wednesday above)

• Select facility type using the drop-down list

If all required fields on the first screen of the agreement are correct, click **"Save and Add Provider."** If you exit before saving or if TennIIS times out, information will be lost.

Back

Save and Add Provider

You can return after saving or continue to add providers.

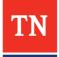

### Returning to a Saved Agreement

- From the Provider Agreement Screen, edit or complete a saved application
- Click the arrow button under "Select" to re-enter an agreement to make changes

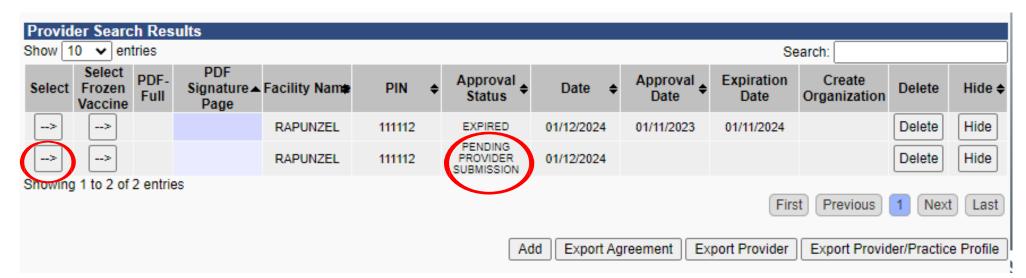

- Shown above are saved, incomplete enrollment applications. Once saved, the "Approval Status" is "Pending Provider Submission."
- Agreements reviewed by VFC staff that require corrections are marked "Returned."

Providers may edit agreements marked "Pending Provider Submission" or "Returned."

<sup>17</sup> Once you have selected a saved or editable agreement, scroll down and click "Add Providers" to continue to the next section.

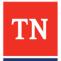

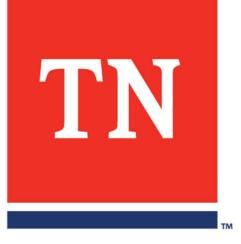

## Medical Providers

## **Adding Providers**

 For current VFC participants, provider information will pre-populate from previous agreement. Add or inactivate providers as needed.

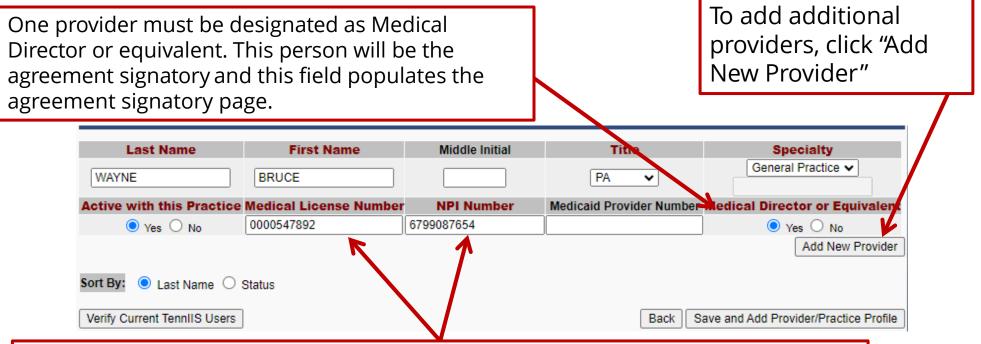

Provider names must be entered **<u>exactly as shown on provider's license</u>** and must be a valid Tennessee license. Licenses must be **10-digit numbers**. Add leading zeros "0" in front of the number until the total digits are 10. Do NOT put letters (like TN, DO, or MD) in the license number. It is assumed to be a TN license.

Agreements with errors in name or license will be returned for corrections and will delay approval.

Agreement Signatory's can be a NP or PA. They will need a supervising physician on the Authorized Providers page.

TN

### **Adding Authorized Providers**

- "Providers" are those with responsibility for medical decisions and vaccine prescribing authority
  - Medical Doctors (MD, DO)
  - Advanced Practice Nurses (Nurse Practitioners)
  - Physician Assistants

The supervising physician for a listed APN or PA provider that is the Agreement Signatory must also be listed

- License Numbers
  - Enter names exactly as shown on the license
    - VPDIP cannot verify the license if the name is different
  - Use the highest-level license number
    - If a person is licensed as an RN and APN, use the APN license #
  - Need to find a number? Look up healthcare license numbers at the TDH website: <u>https://apps.health.tn.gov/Licensure/</u>

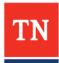

#### Saving and Provider/Practice Profile

 Once all required information is entered for all providers who will prescribe vaccines, click "Save and Add Provider/Practice Profile" to continue.

| Last Name                                             | First Name             | Middle Initial | Title                    | Specialty                              |
|-------------------------------------------------------|------------------------|----------------|--------------------------|----------------------------------------|
| Lawrence                                              | Jennifer               | G              | NP                       | Family Medicine                        |
| Active with this Practice                             | Medical License Number | NPI Number     | Medicaid Provider Number | Medical Director or Equivalent         |
| Yes No                                                | 000003216              | 1234567890     | 1230000                  | Yes No                                 |
| Last Name                                             | First Name             | Middle Initial | Title                    | Specialty                              |
|                                                       |                        |                | select                   | select                                 |
| Active with this Practice                             | Medical License Number | NPI Number     | Medicaid Provider Number | Medical Director or Equivalent         |
| 🔍 Yes 🔍 No                                            |                        |                |                          | Yes No                                 |
|                                                       |                        |                |                          | Add New Provider                       |
| Sort By: <ul> <li>Last Name</li> <li>State</li> </ul> | itus                   |                |                          |                                        |
| Verify Current TENNIIS Users                          | ]                      |                | Back                     | Save and Add Provider/Practice Profile |

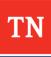

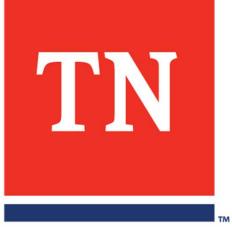

## **Provider/Practice Profile**

• The VFC Program judges the appropriateness of all VFC vaccine orders using the Provider/Practice Profile. Order patterns inconsistent with the profile are flagged for further investigation.

| VEC Version Elizibility Cotovering                               | # of child   | dren who received V | FC Vaccine by Age C | ategory  |
|------------------------------------------------------------------|--------------|---------------------|---------------------|----------|
| VFC Vaccine Eligibility Categories                               | < 1 Year     | 1-6 Years           | 7-18 Years          | Total    |
| VFC < 19 yrs Enrolled in Medicaid (TennCare) <sup>1</sup>        | 35           | 43                  | 39                  | 117      |
| /FC < 19 yrs No Health Insurance (Uninsured) <sup>2</sup>        | 9            | 153                 | 616                 | 778      |
| VFC < 19 yrs American Indian/Alaskan Native <sup>3</sup>         | 0            | 0                   | 0                   | 0        |
| VFC < 19 yrs Underinsured (FQHC, RHC, Health Dept                | 0            | 9                   | 0                   |          |
| 7                                                                | 4            | 196                 | 55                  | 895      |
| New Your inter Elizibility Octowaries                            | # of childre | en who received nor | -VFC Vaccine by Age | Category |
| Non-VIII Vaccine Eligibility Categories                          | < 1 Year     | 1-6 Years           | 7-18 Years          | Total    |
| Private/Commercial Insurance (all ages) <sup>5</sup>             | 0            | 4                   | 9                   | 13       |
| State CHIP-CoverKids (VFC Ineligible) 6                          | 1            | 1                   | 4                   | 6        |
| Total Non-VFC:                                                   | 1            | 5                   | 13                  | 19       |
| Total Patients (must equal sum of Total VFC + Total<br>Non-VFC): | 45           | 201                 | 668                 | 914      |

<sup>1</sup> Child (< 19 years old) is currently enrolled in Medicaid or Medicaid managed care and the vaccine administered is eligible for VFC funding.

<sup>2</sup> Child (< 19 years old) does not currently have private insurance coverage and the vaccine administered is eligible for VFC funding.

<sup>3</sup> Child (< 19 years old) is a member of a federally recognized tribe and the vaccine administered is eligible for VFC funding.

<sup>4</sup> Used by Federally Qualified Health Centers (FQHC) or rural health centers (RHC) and public health departments only. Child (< 19 years old) has insurance but the insurance does not cover vaccines, limits the vaccines covered, or caps vaccine coverage at a certain amount; therefore the child is eligible for VFC coverage at a FQHC, RHC, or public health department and the vaccine administered is eligible for VFC funding.

<sup>5</sup> Client does not qualify for federally-funded VFC/317 vaccine because they are not a child (< 19 years old) who is (a) enrolled in Medicaid (TennCare), (b) uninsured, (c) American Indian/Alaskan Native, or (d) underinsured, nor are they an uninsured adult (>= 19 years).

<sup>6</sup> Child (< 19 years old) is currently enrolled in TN State-CHIP CoverKids and is therefore ineligible for VFC vaccine.

2) What data source (or type of data) was used: (check all that apply)

- Benchmarking
- Medicaid Claims
- Doses Administered
- Provider Encounter Data
- Billing System
- Other Electronic medical record

If you exit before saving or if TennIIS times out, information will be lost. You can return after saving or continue to add providers.

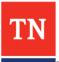

- Below is a completed profile. Every category must be completed. Totals calculate automatically.
  - Profiles will pre-populate from the most recent agreement

Billing System

- Update numbers before submission with current year-to-date or previous calendar year period
- The profile will be reviewed at the VFC Compliance Site Visit and as a routine part of VFC fraud/abuse screening
- New enrollees that are building their patient population and report zeros must report an updated profile within 6 months.

| VFC Vaccine Eligibility Categories                                                                                                    |                                                                                                    | ildren who received                                                                                                    |                                                                                                  |                                                     |
|----------------------------------------------------------------------------------------------------|----------------------------------------------------------------------------------------------------|----------------------------------------------------------------------------------------------------|--------------------------------------------------------------------------------------------------|-----------------------------------------------------|
| Vi e Vacenie Englishity categories                                                                                                    | < 1 Year                                                                                                    | 1-6 Years                                                                                                    | 7-18 Years                                                                                       | Total                                               |
| /FC < 19 yrs Enrolled in Medicaid (TennCare) <sup>1</sup>                                                                                                    | 2                                                                                                    | 3                                                                                                    | 5                                                                                                | 10                                                  |
| /FC < 19 yrs No Health Insurance (Uninsured) <sup>2</sup>                                                                                                    | 0                                                                                                    | 6                                                                                                    | 0                                                                                                | 6                                                   |
| /FC < 19 yrs American Indian/Alaskan Native <sup>3</sup>                                                                                                    | 0                                                                                                    | 0                                                                                                    | 6                                                                                                | 6                                                   |
| /FC < 19 yrs Underinsured (FQHC, RHC, Health Dept<br>only) <sup>4</sup>                                                                                                    | 0                                                                                                    | 9                                                                                                    | 0                                                                                                | 9                                                   |
| Total VFC:                                                                                                    | 2                                                                                                    | 18                                                                                                    | 11                                                                                               | 31                                                  |
| Non-VFC Vaccine Eligibility Categories                                                                                                    |                                                                                                    | ren who received no                                                                                                    |                                                                                                  | ge Category                                         |
|                                                                                                    | < 1 Year                                                                                                    | 1-6 Years                                                                                                    | 7-18 Years                                                                                       | Total                                               |
| Private/Commercial Insurance (all ages) 5                                                                                                    | 0                                                                                                    | 4                                                                                                    | 0                                                                                                | 4                                                   |
| State CHIP-CoverKids (VFC Ineligible) 6                                                                                                    | 0                                                                                                    | 0                                                                                                    | 18                                                                                               | 18                                                  |
| Total Non-VFC:                                                                                                    | 0                                                                                                    | 4                                                                                                    | 18                                                                                               | 22                                                  |
|                                                                                                    | 2                                                                                                    | 22                                                                                                    | 29                                                                                               | 53                                                  |
| Total Patients (must equal sum of Total VFC + Total<br>Non-VFC):                                                                                                    | 2                                                                                                    | 22                                                                                                    | 29                                                                                               | 53                                                  |
| Child (< 19 years old) is currently enrolled in Medicaid or Medic                                                                                                    | aid managed care a                                                                                                    | nd the vaccine administe                                                                                                    | red is eligible for VFC fi                                                                       | unding                                              |
| Child (< 19 years old) does not currently have private insurance                                                                                                    | coverage and the v                                                                                                    | accine administered is el                                                                                                    | igible for VFC funding.                                                                          |                                                     |
|                                                                                                    |                                                                                                    | desinistered is alimible for                                                                                                    | 1000 C                                                                                           |                                                     |
| <sup>3</sup> Child (< 19 years old) is a member of a federally recognized trib                                                                                                    | e and the vaccine a                                                                                                    | uministered is eligible for                                                                                                    | VEC funding.                                                                                     |                                                     |
| <sup>2</sup> Child (< 19 years old) is a member of a federally recognized trib<br><sup>1</sup> Used by Federally Qualified Health Centers (FOHC) or rural hes<br>but the insurance does not cover vaccines, limits the vaccines co<br>coverage at a FOHC, RHC, or public health department and the v                                                                                                    | alth centers (RHC) a<br>vered, or caps vacci                                                                                                  | nd public health departm<br>ne coverage at a certain                                                                                                    | ents only. Child (< 19 y<br>amount; therefore the o                                              | ears old) has insuranc<br>child is eligible for VFC |
| Used by Federally Qualified Health Centers (FQHC) or rural here<br>but the insurance does not cover vaccines, limits the vaccines co                                                                                                    | alth centers (RHC) a<br>vered, or caps vacci<br>vaccine administered<br>cause they are not a                                                  | nd public health departm<br>ne coverage at a certain<br>d is eligible for VFC fundi<br>a child (< 19 years old) w                                                           | ents only. Child (< 19 y<br>amount; therefore the o<br>ng.<br>ho is (a) enrolled in Med          | hild is eligible for VFC                            |
| <sup>1</sup> Used by Federally Qualified Health Centers (FQHC) or rural her<br>but the insurance does not cover vaccines, limits the vaccines co<br>coverage at a FQHC, RHC, or public health department and the v<br><sup>5</sup> Client does not qualify for federally-funded VFC/317 vaccine be<br>ninsured, (c) American Indian/Alaskan Native, or (d) underinsure                                                                                                    | alth centers (RHC) a<br>vered, or caps vacci<br>vaccine administered<br>cause they are not a<br>ed, nor are they an u                         | nd public health departm<br>ne coverage at a certain<br>d is eligible for VFC fundi<br>a child (< 19 years old) w<br>ninsured adult (>= 19 ye                               | ents only. Child (< 19 y<br>amount; therefore the o<br>ng.<br>ho is (a) enrolled in Meo<br>ars). | hild is eligible for VFC                            |
| Used by Federally Qualified Health Centers (FOHC) or rural hei<br>ut the insurance does not cover vaccines, limits the vaccines co<br>overage at a FOHC, RHC, or public health department and the v<br>Client does not qualify for federally-funded VFC/317 vaccine be<br>ininsured, (c) American Indian/Alaskan Native, or (d) underinsure<br>Child (< 19 years old) is currently enrolled in TN State-CHIP Co                                                                                                    | alth centers (RHC) a<br>vered, or caps vacci<br>vaccine administered<br>cause they are not a<br>ed, nor are they an u<br>verKids and is there | nd public health departm<br>ne coverage at a certain<br>d is eligible for VFC fundi<br>a child (< 19 years old) w<br>ninsured adult (>= 19 ye<br>fore ineligible for VFC va | ents only. Child (< 19 y<br>amount; therefore the o<br>ng.<br>ho is (a) enrolled in Meo<br>ars). | hild is eligible for VFC                            |
| Used by Federally Qualified Health Centers (FQHC) or rural hei<br>ut the insurance does not cover vaccines, limits the vaccines co<br>overage at a FQHC, RHC, or public health department and the v<br>Client does not qualify for federally-funded VFC/317 vaccine be<br>ninsured, (c) American Indian/Alaskan Native, or (d) underinsure<br>Child (< 19 years old) is currently enrolled in TN State-CHIP Co<br>2) What data source (or type of data) was used: (che                                                     | alth centers (RHC) a<br>vered, or caps vacci<br>vaccine administered<br>cause they are not a<br>ed, nor are they an u<br>verKids and is there | nd public health departm<br>ne coverage at a certain<br>d is eligible for VFC fundi<br>a child (< 19 years old) w<br>ninsured adult (>= 19 ye<br>fore ineligible for VFC va | ents only. Child (< 19 y<br>amount; therefore the o<br>ng.<br>ho is (a) enrolled in Meo<br>ars). | hild is eligible for VFC                            |
| Used by Federally Qualified Health Centers (FQHC) or rural her<br>but the insurance does not cover vaccines, limits the vaccines co<br>coverage at a FQHC, RHC, or public health department and the v<br><sup>5</sup> Client does not qualify for federally-funded VFC/317 vaccine be<br>uninsured, (c) American Indian/Alaskan Native, or (d) underinsure<br><sup>3</sup> Child (< 19 years old) is currently enrolled in TN State-CHIP Co<br><b>2) What data source (or type of data) was used: (che</b><br>Benchmarking | alth centers (RHC) a<br>vered, or caps vacci<br>vaccine administered<br>cause they are not a<br>ed, nor are they an u<br>verKids and is there | nd public health departm<br>ne coverage at a certain<br>d is eligible for VFC fundi<br>a child (< 19 years old) w<br>ninsured adult (>= 19 ye<br>fore ineligible for VFC va | ents only. Child (< 19 y<br>amount; therefore the o<br>ng.<br>ho is (a) enrolled in Meo<br>ars). | hild is eligible for VFC                            |

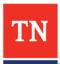

- Indicate original source of the data provided to VFC
- Select all that apply
- Click "Save and Certify Frozen Vaccine" to proceed

| 2) What data source (or type of data) was used: (check all | that apply)                          |
|------------------------------------------------------------|--------------------------------------|
| Benchmarking                                               |                                      |
| Medicaid Claims                                            |                                      |
| Doses Administered                                         |                                      |
| Provider Encounter Data                                    |                                      |
| Billing System                                             |                                      |
| Other                                                      |                                      |
|                                                            |                                      |
|                                                            | Back Save and Certify Frozen Vaccine |

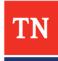

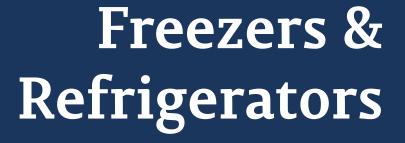

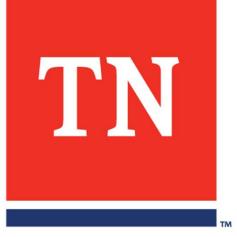

- The next section addresses the site's vaccine storage.
- You will need the storage unit types, data on temperature monitoring devices, serial numbers, and calibration dates.
- Free-standing or purpose-built units for vaccine storage are recommended

If you exit before saving or if TennIIS times out, information will be lost. You can return after saving or continue to add providers.

#### **RECOMMENDED ACCEPTABLE STORAGE UNIT TYPES**

**Refrigerators:** \*Pharmaceutical-grade or household-grade **standalone** unit. As of Jan. 1, 2018, <u>household-grade combination units do not meet</u> <u>VFC requirements and will not be accepted.</u> **Freezers:** Standalone (counter-height acceptable), auto-defrost, commercial or pharmaceutical grade unit.

**NO DORM-STYLE REFRIGERATORS or COMBINATION FRIDGE/FREEZER** UNITS

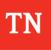

- If you have a freezer, you must check YES for the 'certified for frozen vaccine" question. A location for freezer information will automatically be added.
  - For current VFC sites, freezer and refrigerator data will prepopulate from the most recent provider agreement. Review and correct this information as needed.
  - During site visits, VFC representatives will confirm the accuracy of the information.

| Cold Storage Unit                                                                                                    |                                    |
|----------------------------------------------------------------------------------------------------|------------------------------------|
| VFC PIN:                                                                                                    | 111111                             |
| Clinic:                                                                                                    | VFC RE-<br>ENROLLMENT<br>FACILITY1 |
| Do you want to be certified for frozen vaccine (Varicella or MMRV)?                                                                                                    | ◎ Yes ◎ No                         |
| Instructions: Your refrigerator information is required for all units within your practice. Use the "Add" button to add additional units. If you choose to be certified for frozen vaccines, then you must answer the questions below and enter your freezer information. |                                    |

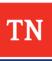

- Information is required for **each** unit storing VFC vaccine
- "Thermometer" must be digital data logger or a continuous temperature monitoring device (No Min/Max)
- Name for each unit must be unique

| Can freezer maintain an average temperature of 5 °F or colder?: |                                        |                         |                            |                |                     | Answer "yes" to freezer |
|-----------------------------------------------------------------|----------------------------------------|-------------------------|----------------------------|----------------|---------------------|-------------------------|
| Does freezer have a separate, insulated door?:                  |                                        |                         |                            |                |                     | questions to be         |
|                                                                 | arate, insulated door?:                |                         |                            |                | O No                | certified for frozen    |
| Freezer 1                                                       |                                        |                         | Thermometer 1              |                |                     | vaccines. Add           |
| Freezer Name:                                                   |                                        | <u> </u>                | Thermometer Serial Number: |                |                     |                         |
| Freezer Type:                                                   | select                                 | <b></b>                 | Thermometer Type:          | select         | ~                   | information for each    |
| Manufacturer:                                                   |                                        | _                       | Other Device:              |                |                     | unit. Use the 'Add''    |
| Model Number:                                                   | L                                      | J                       | Temperature Scale:         | select         | ~                   |                         |
| Effective From:                                                 |                                        |                         | Date of Last Calibration:  |                |                     | button to add           |
| Purchase or Issue Date:                                         |                                        |                         | Calibration Expiration:    |                |                     | additional units.       |
| Is Ultra Cold Freezer:                                          |                                        |                         |                            |                |                     |                         |
| Refrigerator<br>Refrigerator 1                                  |                                        |                         | Thermometer 1              |                | Add                 |                         |
| Refrigerator Name:                                              |                                        | ]                       | Thermometer Serial Number: | ↓              |                     | <b>Required-</b> Serial |
| Refrigerator Type:                                              | select                                 | <b>~</b>                | Thermometer Type:          | select         | ~                   | Number and              |
| Manufacturer:                                                   |                                        | Į                       | Other Device:              |                |                     | Number and              |
| Model Number:                                                   |                                        | J                       | Temperature Scale:         | select         | ~                   | Calibration             |
| Effective From:                                                 |                                        |                         | Date of Last Calibration:  |                |                     |                         |
| Purchase or Issue Date:                                         |                                        |                         | Calibration Expiration:    |                |                     | Expiration Date         |
| By signing this document I of                                   | certify that appropriate storage is in | place for frozen vaccin |                            | Save for Later | Add Gubmit to State | TN                      |

## Inactive units cannot have the same name as another unit. The system will not allow you to save if two units have the same name.

| Freezer                   |                                                            |                            |                     |   |
|---------------------------|------------------------------------------------------------|----------------------------|---------------------|---|
| Can freezer maintain an a | average temperature of 5 °F or colder?:                    |                            | Yes                 |   |
| Does freezer have a sepa  | rate, insulated door?:                                     |                            | Yes No              |   |
| Freezer 1                 |                                                            | Thermometer 1              |                     |   |
| Freezer Name:             | HISENSE                                                    | Thermometer Serial Number: | 10050034691         |   |
| Freezer Type:             | Stand-Alone Freezer (NO combination or dormitory style I 🗸 | Thermometer Type:          | Digital Data Logger | ~ |
| Manufacturer:             | HISENSE                                                    | Other Device:              |                     |   |
| Model Number:             | LC50D6EWD                                                  | Temperature Scale:         | Celsius             | ~ |
| Effective From:           | 03/31/2021                                                 | Date of Last Calibration:  | 05/23/2023          |   |
| Purchase or Issue Date:   | 03/31/2021                                                 | Calibration Expiration:    | 05/23/2025          |   |
| Is Ultra Cold Freezer:    |                                                            |                            |                     |   |
| Inactivate Freezer 1      |                                                            |                            |                     |   |
| Refrigerator              |                                                            |                            |                     |   |
| Refrigerator 1            |                                                            | Thermometer 1              |                     |   |
| Refrigerator Name:        | FRIGIDARE                                                  | Thermometer Serial Number: | 100500029974        |   |
| Refrigerator Type:        | Stand-Alone Refrigerator (NO combination or dormitory st 🗸 | Thermometer Type:          | Digital Data Logger | ~ |
| Manufacturer:             | FRIGIDARE                                                  | Other Device:              |                     |   |
| Model Number:             | FFRU17G8QW                                                 | Temperature Scale:         | Celsius             | ~ |
| Effective From:           | 03/31/2021                                                 | Date of Last Calibration:  | 10/05/2022          |   |
| Purchase or Issue Date:   | 03/31/2021                                                 | Calibration Expiration:    | 10/05/2024          |   |
| Inactivate Refrigerator 1 |                                                            |                            |                     |   |

To inactivate a unit, click the "INACTIVE" button below that unit's entry.

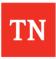

 If you need to add, change, or correct information later: click the "Save For Later" button

|                 | Refrigerator 2               |                                   |                                 | Thermometer 2              |             |                |
|-----------------|------------------------------|-----------------------------------|---------------------------------|----------------------------|-------------|----------------|
|                 | Refrigerator Name:           |                                   |                                 | Thermometer Serial Number: |             |                |
|                 | Refrigerator Type:           | select                            | ~                               | Thermometer Type:          | select      | ~              |
| IWeb            | Manufacturer:                |                                   |                                 | Other Device:              |             |                |
| Version: 5.20.0 | Model Number:                |                                   |                                 | Temperature Scale:         | select      | ~              |
| Help Desk       | Effective From:              |                                   |                                 | Date of Last Calibration:  |             |                |
| 844-206-9927    | Purchase or Issue Date:      |                                   |                                 | Calibration Expiration:    |             |                |
| 044-200-9927    | Inactivate Refrigerator 2    |                                   |                                 |                            |             | 3              |
| E-Mail          |                              |                                   |                                 |                            |             | Add            |
|                 | By signing this document I c | ertify that appropriate storage i | s in place for frozen vaccines. |                            |             |                |
|                 |                              |                                   |                                 | Back                       | for Later S | ubmit to State |
| STC ONE         |                              |                                   |                                 |                            |             |                |

- You're nearly done. This is the time to catch errors. Errors found after submission will delay approval.
  - Review each section one last time for any mistakes before clicking
     "Submit to State"
  - After clicking "Submit to State," the application will be locked and the VFC Program will be notified to begin a review

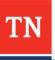

#### To view a saved agreement, return to "Provider Agreement"

- Click arrow under "Select" to review submitted agreement
- To print, click the PDF Full link for full PA . For only the 3-page PA click PDF Signature Page
- The REVMP must reflect the online Provider Agreement

| Provider                                                              | Searc                      | h Res          | ults                         |                                     |        |                        |            |                  |                    |                        |        |        |
|-----------------------------------------------------------------------|----------------------------|----------------|------------------------------|-------------------------------------|--------|------------------------|------------|------------------|--------------------|------------------------|--------|--------|
| Show 100 v entries Search:                                            |                            |                |                              |                                     |        |                        |            |                  |                    |                        |        |        |
| Select F                                                              | Select<br>Frozen<br>accine | PDF-<br>Full   | PDF<br>Signature ♦ I<br>Page | acility Name                        | PIN    | ▲ Approval<br>Status ¢ | Date 🜩     | Approval<br>Date | Expiration<br>Date | Create<br>Organization | Delete | Hide 🗢 |
| >                                                                     | >                          | ' <u>PDF</u> ' | PDF Signature                | 1501 - COCKE<br>CO. HEALTH<br>DEPT. | 151001 | APPROVED               | 12/13/2023 | 03/06/2023       | 03/04/2024         |                        | Delete | Hide   |
| Showing 1 to 1 of 1 entries                                           |                            |                |                              |                                     |        |                        |            | t Last           |                    |                        |        |        |
| Add Export Agreement Export Provider Export Provider/Practice Profile |                            |                |                              |                                     |        |                        |            | e Profile        |                    |                        |        |        |

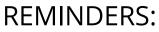

 Agreements may be edited if the Approval Status is "Pending" or "Returned." "Submitted" agreements can only be viewed.

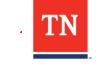

31

- You have submitted your VFC online enrollment application, but you are not done with enrollment yet.
- Enrollment cannot be completed until you submit:
  - The online Provider Agreement in TennIIS
  - The 3-page Provider Agreement signed by the Agreement Signatory
  - Routine and Emergency Vaccine Management Plan (REVMP) all pages (1-17)
    - 1. Pages 2, 14, 15 (if applicable), and 17 need to be signed
    - 2. Page 8 needs to be filled out for Manual Defrost Plan
  - Certificates of Annual Training for :
    - Agreement Signatory (new Agreement Signatories only)
    - Primary Vaccine Coordinator
    - Backup Vaccine Coordinator
- REQUIRED DOCUMENTS:
  - **1.** Click **"PDF-Full"** to print and save a copy of the **enrollment form** for your files (pages 3 5 contain the 3-page Provider Agreement that needs to be signed
  - 2. Submit signed Provider Agreement to the VFC Program with the <u>Routine and</u> <u>Emergency Vaccine Management Plan</u> and <u>proof of Agreement Signatory, VFC</u> <u>Primary Coordinator & Backup Coordinator annual training.</u>
    - Upload all documents to <u>https://redcap.link/vfc\_re-enrollment</u>.

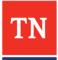

#### What Happens Next?

- Allow 7-10 business days for review process
- The Primary VFC Coordinator TennIIS will receive an automated message in TennIIS and an email notice when the online agreement is "returned" or "approved"
  - Agreement are "returned" when there is missing or incorrect information.
     Instructions are provided at the top of the online Provider Agreement in the Approver Comments.
- To view TennIIS messages, click "Messages" in the main menu. You will also see a red "New Messages to Read" sign at the top of the page to alert you to new messages when you log in

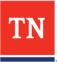

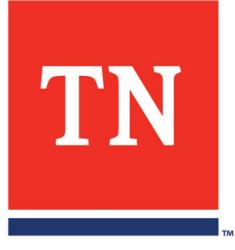

# Re-Enrollment Redcap

#### Re-Enrollment Redcap Survey

#### https://redcap.link/vfc\_re-enrollment

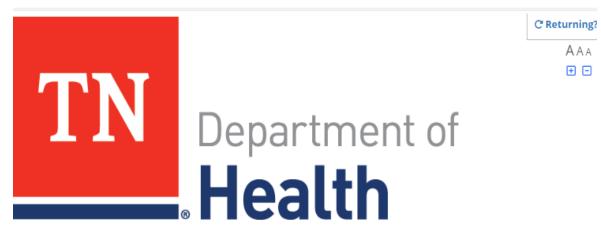

#### **VFC Re-Enrollment**

Welcome to the new Re-Enrollment REDCap Project! Our goal is to make things more streamlined for you as we know your time is valued. Please complete and submit the following forms to complete a VFC Vaccine Provider Agreement:

- 1. Provider Information
- 2. Delegated Authority (Private Providers only)
- 3. Additional Documents
- 4. Training Certificates

You will be able to Save and Return to this form during your Re-Enrollment process.

\*Please note we will no longer be accepting emailed or faxed documents. \*

Thank you!

TN

**Provider Information** 

### **Provider Information**

### Additional Documents

| Provider Information                                                                       |                                                                                                    |       |  |  |  |  |  |
|--------------------------------------------------------------------------------------------|----------------------------------------------------------------------------------------------------|-------|--|--|--|--|--|
| VFC PIN #:<br>* must provide value                                                         |                                                                                                    |       |  |  |  |  |  |
| Organization:<br>* must provide value                                                      |                                                                                                    |       |  |  |  |  |  |
| Facility Name:<br>* must provide value                                                     |                                                                                                    |       |  |  |  |  |  |
| Is this facility a Local, Metro, or Regional Health<br>Department?<br>* must provide value | <ul> <li>Yes, this is a Health Department facility</li> <li>No, this is a private provider</li> </ul> | reset |  |  |  |  |  |
| Facility                                                                                   | Address                                                                                               |       |  |  |  |  |  |
| Facility Address Street:<br>* must provide value                                           |                                                                                                    |       |  |  |  |  |  |
| Facility Address Street 2:                                                                 |                                                                                                    |       |  |  |  |  |  |
| Facility Address City:                                                                     |                                                                                                    |       |  |  |  |  |  |

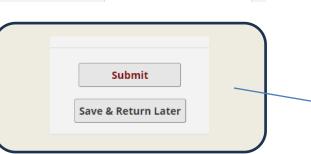

**Additional Documents** Please upload your FQHC Certificate if you are a FQHC ▲ Upload file Provider: Please download the Provider Agreement and upload below: Attachment: Sapage Provider Agreement.pdf (0.5 MB) Please upload your signed Provider Agreement Here: ▲ Upload file Please download the REVMP and upload below: Attachment: RINAL REVMP VFC Bridge FINAL 12.8.23.pdf (1.05 MB) Please upload your REVMP Here: Upload file Did you make changes to your REVMP for the Enrollment ▲ Upload file Team? Upload it here: Did you make changes to your REVMP for the Quality Upload file Assurance Team? Upload it here:

You can return to your specific facility link by clicking on <u>Save &</u> <u>Return Later.</u> Write down your Return Code.

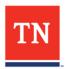

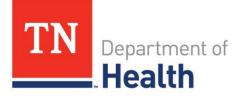

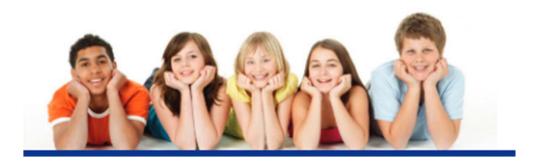

#### Thank you for participating in the VFC Program!

#### We hope you found this guide to be helpful.

If you have questions, please contact the VFC Enrollment Team at <u>VFC.Enrollment@tn.gov</u> or at 800-342-1813.

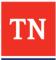